Pensieve header: An implementation of the partial quadratic signature formalism for tangles; with Jessica Liu.

 $230109$  Def. Given a v.s. V, a Partial Quadratic (PQ) Q on V is a symmetric bilinear form O on a subspace  $\mathcal{D}(O) \subset V$ . For  $U \subset \mathcal{D}(Q)$ , denote  $\text{ann}_Q(U) := \{v \in \mathcal{D}(Q) : Q(U, v) = 0\}.$ **Def.**  $Q_1 + Q_2$  is with  $\mathcal{D}(Q_1 + Q_2) = \mathcal{D}(Q_1) \cap \mathcal{D}(Q_2)$ . **Def.** Given a linear  $\psi: V \to W$  and a PO O on W, the pullback is  $(\psi^*Q)(v_1, v_2) = Q(\psi v_1, \psi v_2)$  with  $\mathcal{D}(\psi^*Q) = \phi^{-1}(\mathcal{D}(Q)).$ **Def.** Given  $\phi: V \to W$  and a PQ Q on V the pushforward  $\phi_* Q$  is with  $\mathcal{D}(\phi_*Q) = \phi(\text{ann}_O(\mathcal{D}(Q) \cap \text{ker }\phi))$  and  $(\phi_*Q)(w_1, w_2) =$  $Q(v_1, v_2)$ , where  $v_i$  are s.t.  $\phi(v_i) = w_i$  and  $Q(v_i, \text{rad } Q |_{\text{ker } \phi}) = 0$ .

**Thm(?).**  $\psi^*$  and  $\phi_*$  are well-defined and functorial, and if  $\alpha/\beta = \gamma/\beta$ , then  $\gamma^*/\alpha_* = \delta^*/\beta^*$ .  $\psi^*$  is additive but  $\phi_*$  isn't.

**Thm(?).** Over  $\mathbb{R}$ , given  $\phi: V \to W$  and PQs Q on V and C on W,

 $sign_V(Q + \phi^*C) = sign_{\text{ker }\phi}(t^*Q) + sign_W(C + \phi_*Q).$ 

For a knot K and a complex unit  $\omega$  set  $u = \Re(\omega^{1/2})$ ,  $v = \Re(\omega)$ , make an  $F \times F$ matrix A with contributions

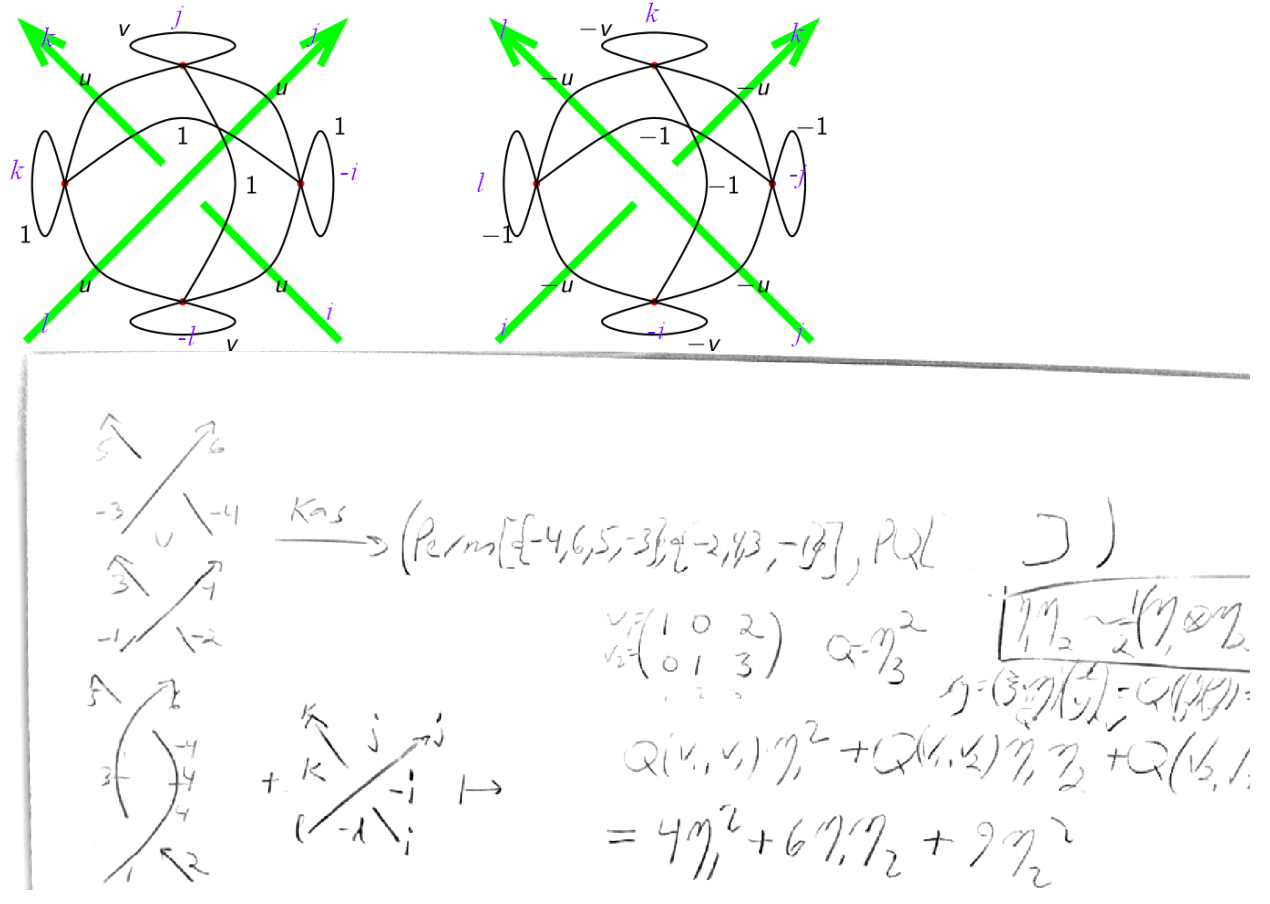

*http://drorbn.net/AcademicPensieve/People/LiuJ/#MathematicaNotebooks*

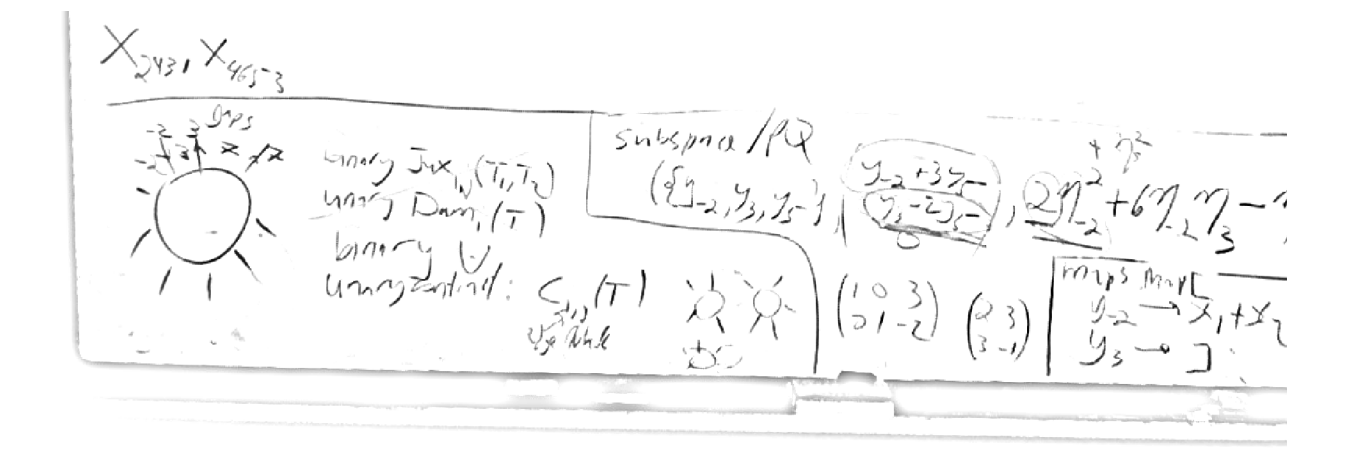

*I n [ ] : =* **SetDirectory["C:\\drorbn\\AcademicPensieve\\People\\LiuJ"]; << KnotTheory`**

Loading KnotTheory` version of February 2, 2020, 10:53:45.2097. Read more at http://katlas.org/wiki/KnotTheory.

$$
I_{n[e]:} \quad \text{Kas}[X[i], j], k, l],
$$
\n
$$
\text{Kas}\left[\text{Perm}[-i, j, k, -l]\right], \text{ PQ}\left[\text{Subspace}\left[\{y_{-i}, y_{j}, y_{k}, y_{-l}\}, \{y_{-i}, y_{j}, y_{k}, y_{-l}\}\right],
$$
\n
$$
\frac{1}{2}\left(\eta_{-i}^{2} + 2u\eta_{-i}\eta_{j} + v\eta_{j}^{2} + 2\eta_{-i}\eta_{k} + 2u\eta_{j}\eta_{k} + \eta_{k}^{2} + 2u\eta_{-i}\eta_{-l} + 2\eta_{j}\eta_{-l} + 2u\eta_{k}\eta_{-l} + v\eta_{-l}^{2}\right)\right],
$$
\n
$$
\text{Kas}\left[\text{Perm}[\{-i, -j, k, l]\}, \text{ PQ}\left[\text{Subspace}\left[\{y_{-j}, y_{k}, y_{l}, y_{-i}\}, \{y_{-j}, y_{k}, y_{l}, y_{-i}\}\right], \{y_{-j}, y_{k}, y_{l}, y_{-i}\}\right],
$$
\n
$$
\frac{1}{2}\left(-v\eta_{-i}^{2} - 2u\eta_{-i}\eta_{-j} - \eta_{-j}^{2} - 2\eta_{-i}\eta_{k} - 2u\eta_{-j}\eta_{k} - v\eta_{k}^{2} - 2u\eta_{-i}\eta_{l} - 2\eta_{-j}\eta_{l} - 2u\eta_{k}\eta_{l} - \eta_{l}^{2}\right)\right]
$$

*p d f*

*p d f*

```
I n [ ] : =
       CF[Subspace[{}, {0 ...}]] := Subspace[{}, {}];
       CF[Subspace[vs_, {}]] := Subspace[Sort[vs], {}];
       CF[Subspace[vs_, gens_]] := Module[{cvs = Sort[vs]},
         Subspace[cvs,
          DeleteCases [RowReduce [Table [Coefficient [g, v], {g, gens}, {v, cvs}]].cvs, 0]
         ]]
```

```
In[e] := CF[Subspace[\{y, z, x, w\}, \{x + y, x - y + z, x + 2y + w\}]]O u t [ ] =
            Subspace\begin{bmatrix} \{w, x, y, z\}, \{w_+ -2
                                                          , x + \frac{z}{x}2
                                                                    , y - \frac{z}{z}2
                                                                               \vert \vert
```

```
I n [ ] : =
p d f
              Eval[Q_, V_, W_] := Expand[QVW] //. \{\eta_{i_}^V y_{i_}^N : 1, \eta_{i_}^2 V_{i_}^2 : 2\} /. (\eta | Y) \rightarrow 0;
              Eval[\phi_-, \nu_-] := Expand[\phi \nu] /. \{\eta_{i_-} y_{i_-} \mapsto 1, \eta_{i_-}^2 y_{i_-} \mapsto 2 \eta_i\} /. y_- \to 0;
   I n [ ] : = Evalu η1
2 + v η1 η2, y1 + y2
O u t [ ] =
           2 u \eta_1 + v \eta_1 + v \eta_2In[\circ]:= Eval[Eval[u \eta_1^2 + v \eta_1 \eta_2, \mathsf{y}_1], \mathsf{y}_1 + \mathsf{y}_2]
O u t [ ] =
           2 u + vI n [ ] : = Evalu η1
2 + v η1 η2, y1 + y2, y1
O u t [ ] =
           2 u + vI n [ ] : =
p d f
             Pivot[v_1 \cap P(us_1) := v[[1]]; Pivot[v_1] := v;
              y_{i}^* := \eta_i; \ \eta_{i}^* := y_i; \ \ (vs\_List)^* := \text{Table}[v^*, \ \{v, \ vs\}]\};I n [ ] : =
p d f
             CF[PQ[sub_Subspace, Q_]] := Module[{csub, cvs, cgens},
                 {cvs, cgens} = List @@ (csub = CF[sub]);
                 PQ[csub, Sum[Eval[Q, v, w] Pivot[v]* Pivot[w]* / 2, {v, cgens}, {w, cgens}]]
               ]
   \mathcal{H}_{\text{In}[\![\cdot]\!]}:=\textsf{CF}\left[\textsf{PQ}\big[\textsf{Subspace}\left[\,\{y_1,\;y_2,\;y_3\},\;\{y_1+2\;y_3,\;y_2+3\;y_3\}\,\right],\; \eta_3^2\,\right]\right].O u t [ ] =
            PQ [Subspace[{y_1, y_2, y_3}, {y_1 + 2y_3, y_2 + 3y_3}], 4\eta_1^2 + 12\eta_1\eta_2 + 9\eta_2^2]I n [ ] : = Evalη3
2
, y1 + 2 y3, y2 + 3 y3
O u t [ ] =
           12
   In [*]:= Eval [4 \eta_1^2 + 12 \eta_1 \eta_2 + 9 \eta_2^2, y_1 + 2 y_3, y_2 + 3 y_3]O u t [ ] =
           12
   In[\theta]:= Eval[4 \eta_1^2 + 12 \eta_1 \eta_2 + 9 \eta_2^2, y<sub>1</sub>, y<sub>2</sub>]
O u t [ ] =
            12
  I n [ ] : = Eval[12 η1 η2, y1, y2]
O u t [ ] =
           12
```

```
I n [ ] : =
p d f
            Perp[Subsp_] := Module[{pp, cvs, cgens},
                {cvs, cgens} = List @@ CF@Subsp;
                pp = Complement[cvs, Pivot /@ cgens]*;
               CF@Subspace[cvs*,
                   Table[p - Sum[Coefficient[g, p<sup>*</sup>] Pivot[g]<sup>*</sup>, {g, cgens}], {p, pp}]
                 ]
              ]
  I n [ ] : = Perp@Subspace[{y1, y2, y3}, {y1 - y2}]
O u t [ ] =
          Subspace [\{\eta_1, \eta_2, \eta_3\}, \{\eta_1 + \eta_2, \eta_3\}]I n [ ] : = Perp@Perp@Subspace[{y1, y2, y3}, {y1 - y2}]
Qu t \lceil e \rceil =
          Subspace [\{y_1, y_2, y_3\}, \{y_1 - y_2\}]In <i>I</i> = <i>I</i>: =
p d f
          Id[vs_] := LT[vs, vs, Table[v  v, {v, vs}]]
 I n [ ] : = Id[{y1, y2}]
Qu t \lceil e \rceil =
          LT [y_1, y_2], \{y_1, y_2\}, \{y_1 \rightarrow y_1, y_2 \rightarrow y_2\}]In <i>[</i> <i>]</i> <i>]</i> <i>:</i> =p d f
            LT[dom_, ran_, rs_]*[Subspace[ran_, gens_]] := Perp@CF@Subspace[dom*, Table[
                    Sum[Eval[p, v /. rs] v*, {v, dom}],
                     {p, Perp[Subspace[ran, gens]]〚2〛}
                   ]]
 \ln[\frac{1}{2}]: LT[{y-1, y-2, y-3}, {y<sub>1</sub>, y<sub>2</sub>, y<sub>3</sub>}, {y<sub>-1</sub> \rightarrow y<sub>1</sub> + 2y<sub>3</sub>, y-2 \rightarrow 2y<sub>2</sub> - y<sub>3</sub>, y<sub>-3</sub> \rightarrow y<sub>3</sub>}]<sup>*</sup>[
            Subspace[{y1, y2, y3}, {y1 - y2} ]]
O u t [ ] =
           Subspace \left[\{y_{-3}, y_{-2}, y_{-1}\}, \{y_{-3} + \frac{y_{-2}}{5} - \frac{2y_{-1}}{5}\}\right]In [ \circ ] :=p d f
            LT[dom_, ran_, rs_],[Subspace[dom_, gens_]] := CF@Subspace[ran, gens /. rs]
 \{y_1\}=\text{LT}[\{y_1, y_2, y_3\}, \{y_1, y_2\}, \{y_1 \rightarrow \emptyset, y_2 \rightarrow y_1, y_3 \rightarrow y_2\}]\. [Subspace [\{y_1, y_2, y_3\}, \{y_1, y_3\}]]
O u t [ ] =
          Subspace [{y_1, y_2}, {y_2}]In [ \circ ] :=p d f
            LT[dom_, ran_, rs_]*[PQ[sub_, Q_]] := CF@PQ[
                 LT[dom, ran, rs]*[sub],
                 Sum [Eval [Q, v1 /. rs, v2 /. rs] v1* v2* / 2, {v1, dom}, {v2, dom}]
                ]
```

```
\mathcal{L}_{[n|n|2]}: Id[{y<sub>1</sub>, y<sub>2</sub>, y<sub>3</sub>}]*[PQ[Subspace[{y<sub>1</sub>, y<sub>2</sub>, y<sub>3</sub>}, {y<sub>1</sub>+2y<sub>3</sub>, y<sub>2</sub>+3y<sub>3</sub>}], 4\eta_1^2+12\eta_1 \eta_2+9\eta_2^2]]
O u t [ ] =
             PQ [Subspace[{y_1, y_2, y_3}, {y_1 + 2y_3, y_2 + 3y_3}], 4\eta_1^2 + 12\eta_1\eta_2 + 9\eta_2^2]In[e]: = LT[{y_{-1}, y_{-2}, y_{-3}}, {y_1, y_2, y_3}, {y_{-1} \rightarrow y_1 + 2 y_3, y_{-2} \rightarrow 2 y_2 - y_3, y_{-3} \rightarrow y_3}]^*PQ[Subspace[{y<sub>1</sub>, y<sub>2</sub>, y<sub>3</sub>}, {y<sub>1</sub> + 2 y<sub>3</sub>, y<sub>2</sub> + 3 y<sub>3</sub>}], 4 \eta_1^2 + 12 \eta_1 \eta_2 + 9 \eta_2^2]]
O u t [ ] =
             PQ \left[\textsf{Subspace}\right[\{y_{-3}, y_{-2}, y_{-1}\}, \left\{y_{-3} + \frac{y_{-2}}{-}\right\}7
                                                                                , y<sub>-1</sub>}, \frac{36 \eta_{-3}^2}{49} + \frac{24}{7} \eta_{-3} \eta_{-1} + 4 \eta_{-1}^2In [a, ]: = Eval \left[\frac{36 \eta_{-3}^2}{49} + \frac{24}{7} \eta_{-3} \eta_{-1} + 4 \eta_{-1}^2, y_{-3} + \frac{y_{-2}}{7}, y_{-3} + \frac{y_{-2}}{7}\right]O u t [ ] =
             72
             49In[\bullet]:= Eval \left[4 \eta_1^2 + 12 \eta_1 \eta_2 + 9 \eta_2^2\right)y-3 + y-2
                         7
                              /. {y-1  y1 + 2 y3, y-2  2 y2 - y3, y-3  y3},
               y-3 + y-2
                         7
                              \left| \int_0^1 (y_{-1} + y_{1} + 2y_{3}, y_{-2} + 2y_{2} - y_{3}, y_{-3} + y_{3}) \right|O u t [ ] =
             72
             49
  I n [ ] : =
p d f
              Subspace /: Subspace[vs_, gen1s_] + Subspace[vs_, gen2s_] :=
                CF@Subspace[vs, gen1s ⋃ gen2s]
              Subspace /: sub1_Subspace ⋂ sub2_Subspace := Perp[Perp[sub1] + Perp[sub2]]
  In[#]:= Subspace [{y<sub>1</sub>, y<sub>2</sub>, y<sub>3</sub>}, {y<sub>1</sub> + 2y<sub>3</sub>}] + Subspace [{y<sub>1</sub>, y<sub>2</sub>, y<sub>3</sub>}, {3y<sub>3</sub>}]
O u t [ ] =
            Subspace [\{y_1, y_2, y_3\}, \{y_1, y_3\}]\ln[\frac{1}{2}]: Subspace [\{y_1, y_2, y_3\}, \{y_1 + 2y_3\}] \cap Subspace [\{y_1, y_2, y_3\}, \{2y_3, y_1\}]O u t [ ] =
            Subspace [\{y_1, y_2, y_3\}, \{y_1 + 2y_3\}]I n [ ] : =
p d f
              Subspace /: v_ ∈ Subspace[vs_, gens_] :=
                 (Subspace[vs, gens] ⋂ Subspace[vs, {v}])〚2〛 =!= {}
  I n [ ] : = y3 ∈ Subspace[{y1, y2, y3}, {y1 + 2 y3}]
O u t [ ] =
             False
```

$$
y_{s} \in \text{Subspace}(\{y_{1}, y_{2}, y_{3}\}, (y_{1} + 2y_{3}, y_{1} + y_{3})]
$$
\n
$$
0 \text{ or } j
$$
\n
$$
y_{0} \leftarrow j
$$
\n
$$
y_{1} \leftarrow j
$$
\n
$$
A \text{mD}_{\text{PQ}[\text{g\_subspace}, Q_{\text{u}}]} \left[ \text{Subspace}[v_{5}, y_{2}, y_{2}, y_{1} + 2y_{3}] \right] :=
$$
\n
$$
\mathcal{D} \left[ \text{PerpeSubspace}(y_{5}, y_{2}, y_{1}, y_{2}, y_{3}) \right], (y_{1} + 2y_{3}, y_{1}) \left[ \text{Subspace}[(y_{1}, y_{2}, y_{3}) \right] \left[ \text{Subspace}[(y_{1}, y_{2}, y_{3}) \right] \left[ \text{Subspace}[(y_{1}, y_{3}, y_{3}) \right] \left[ \text{Subspace}[(y_{1}, y_{3},
$$